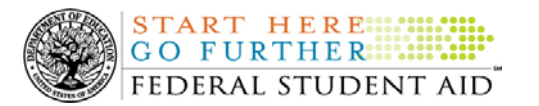

## **COD Basics: Resolving Issues with Title IV Grants May 15-17, 2007**

The table below contains all of the questions received during the May 15-17, 2007 COD Basics: Resolving Issues with Title IV Grants webinar. Each question's answer is provided as well. The questions are grouped in the following categories:

- COD Web Site Access
- Reports
- COD Processing
- Other

In addition to this Questions and Answers Document, the webinar materials are available at [http://www.ed.gov/offices/OSFAP/training/specific.html#codgrants/.](http://www.ed.gov/offices/OSFAP/training/specific.html#codgrants/)

*Note:* This is a very large file and will take some time to download.

If you have any questions about the Questions and Answers Document or about the webinar materials, contact the Common Origination and Disbursement (COD) School Relations Center at 800/4PGRANT (800/474-7268). You may also e-mail [CODSupport@acs-inc.com.](mailto:CODSupport@acs-inc.com)

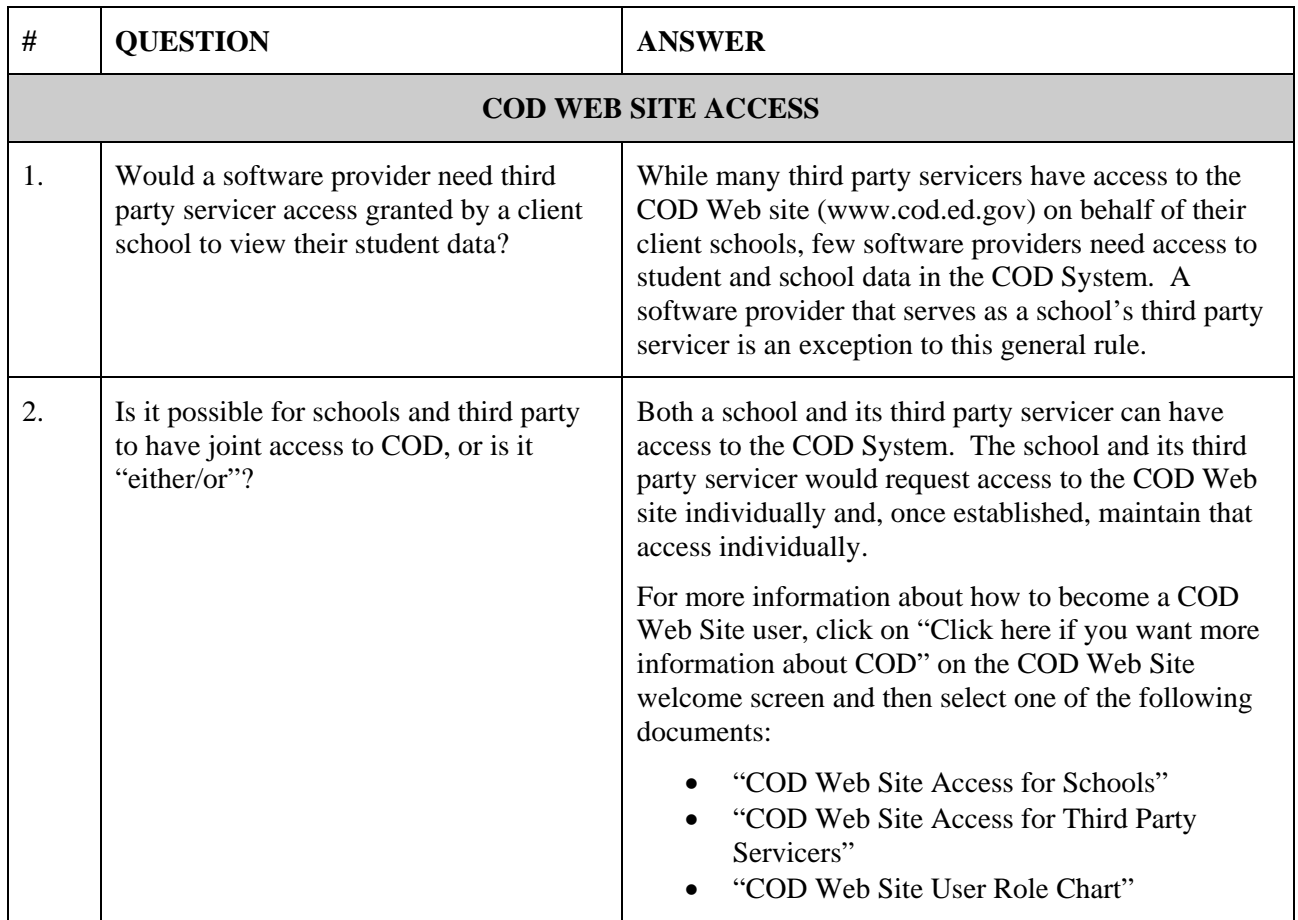

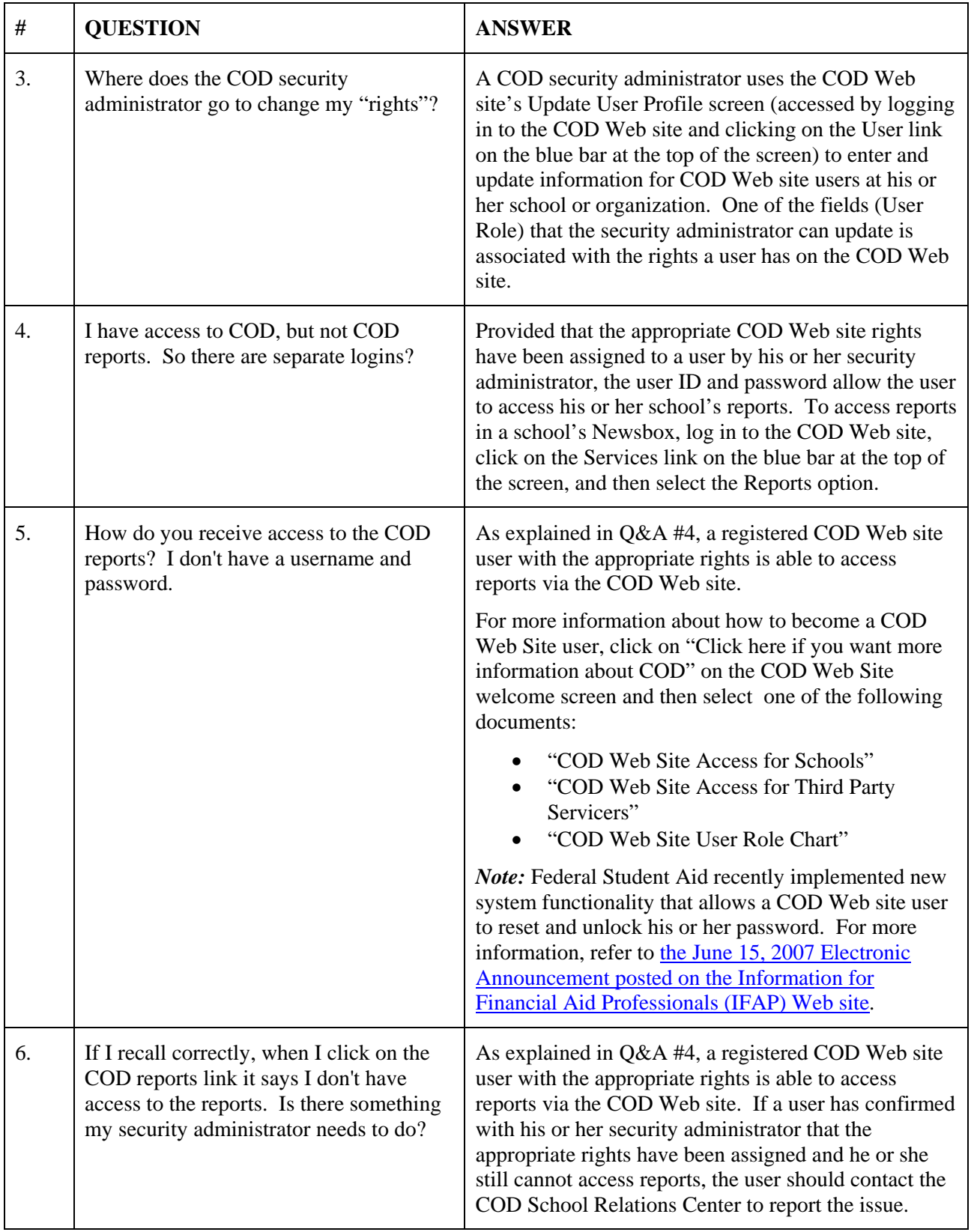

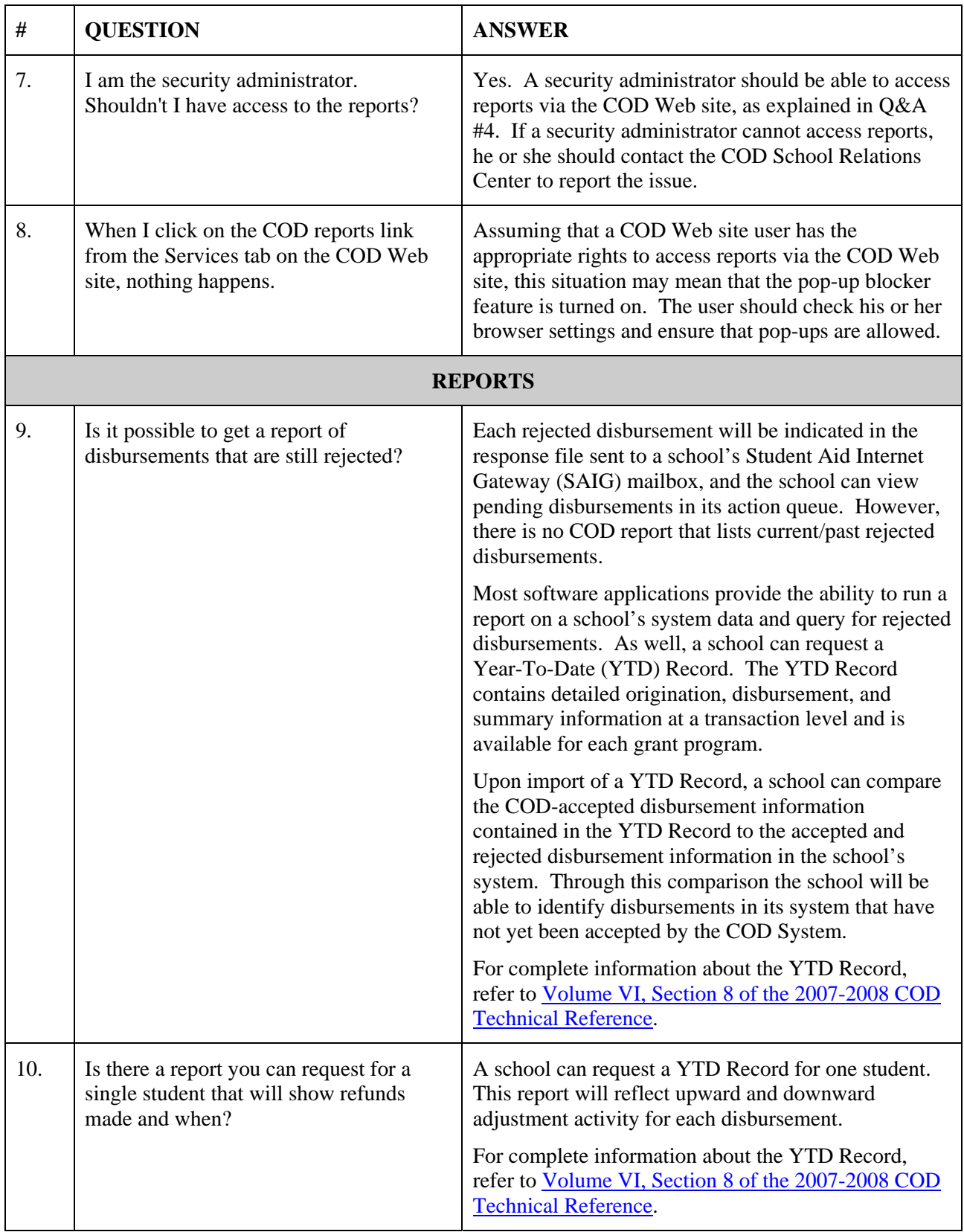

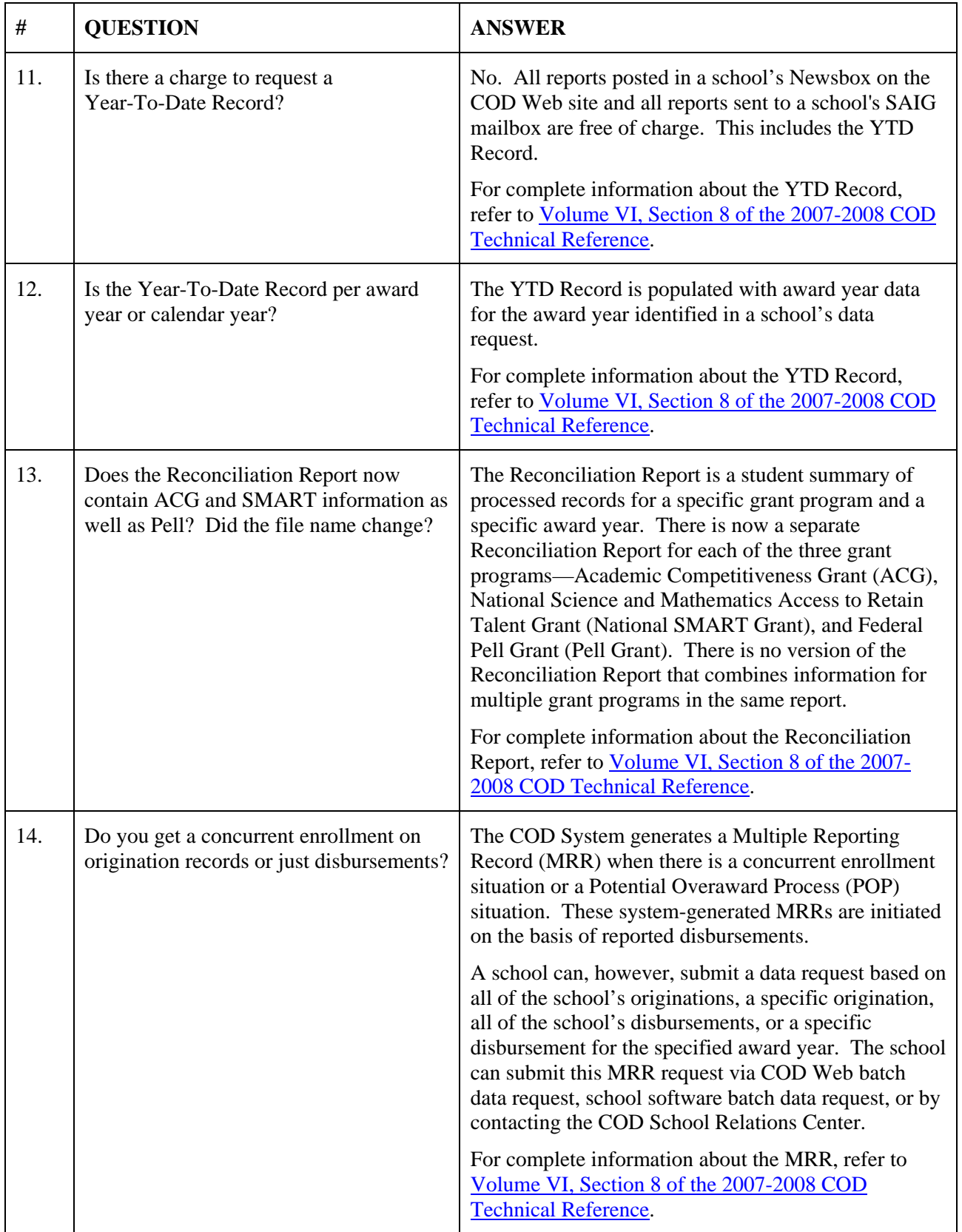

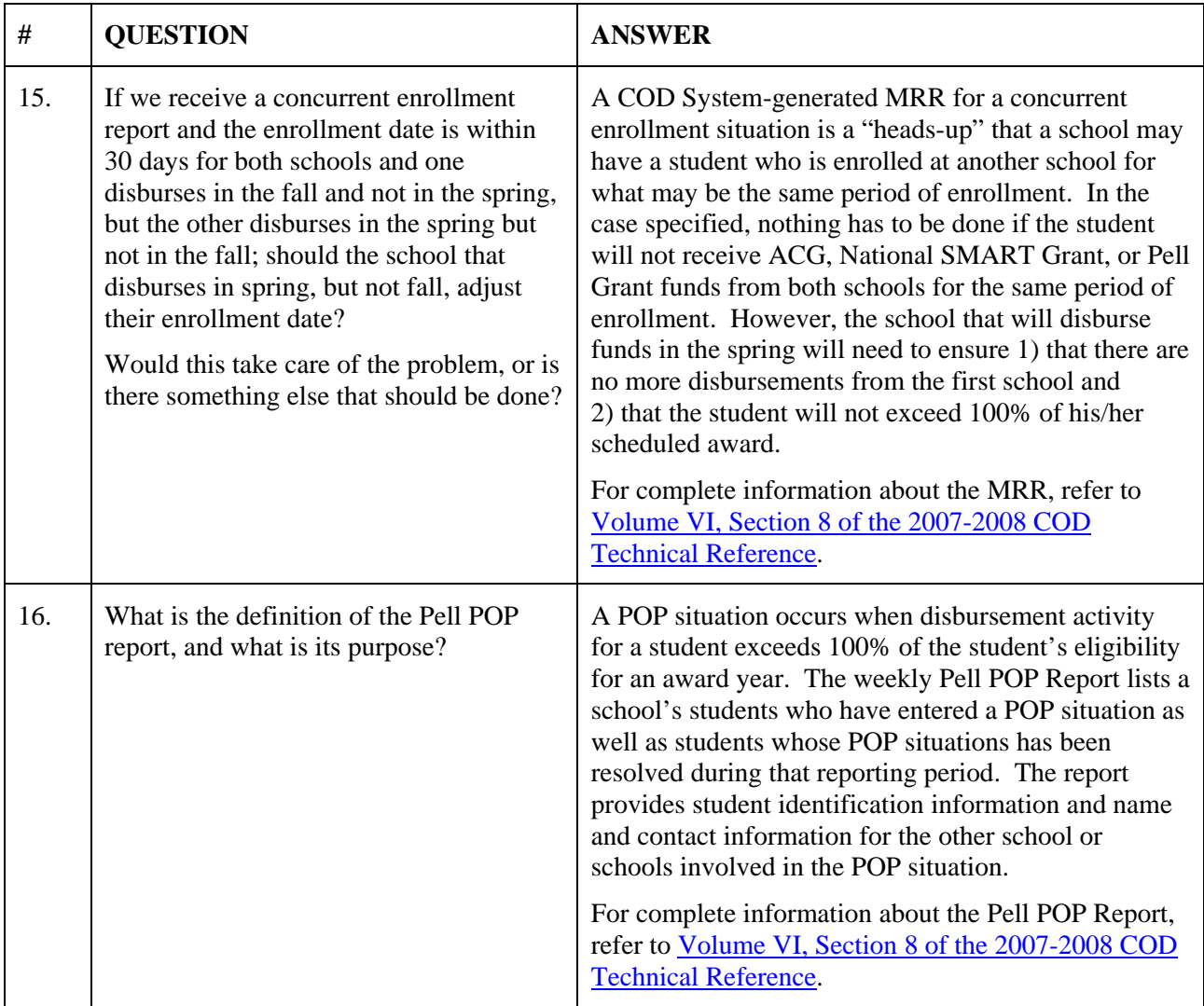

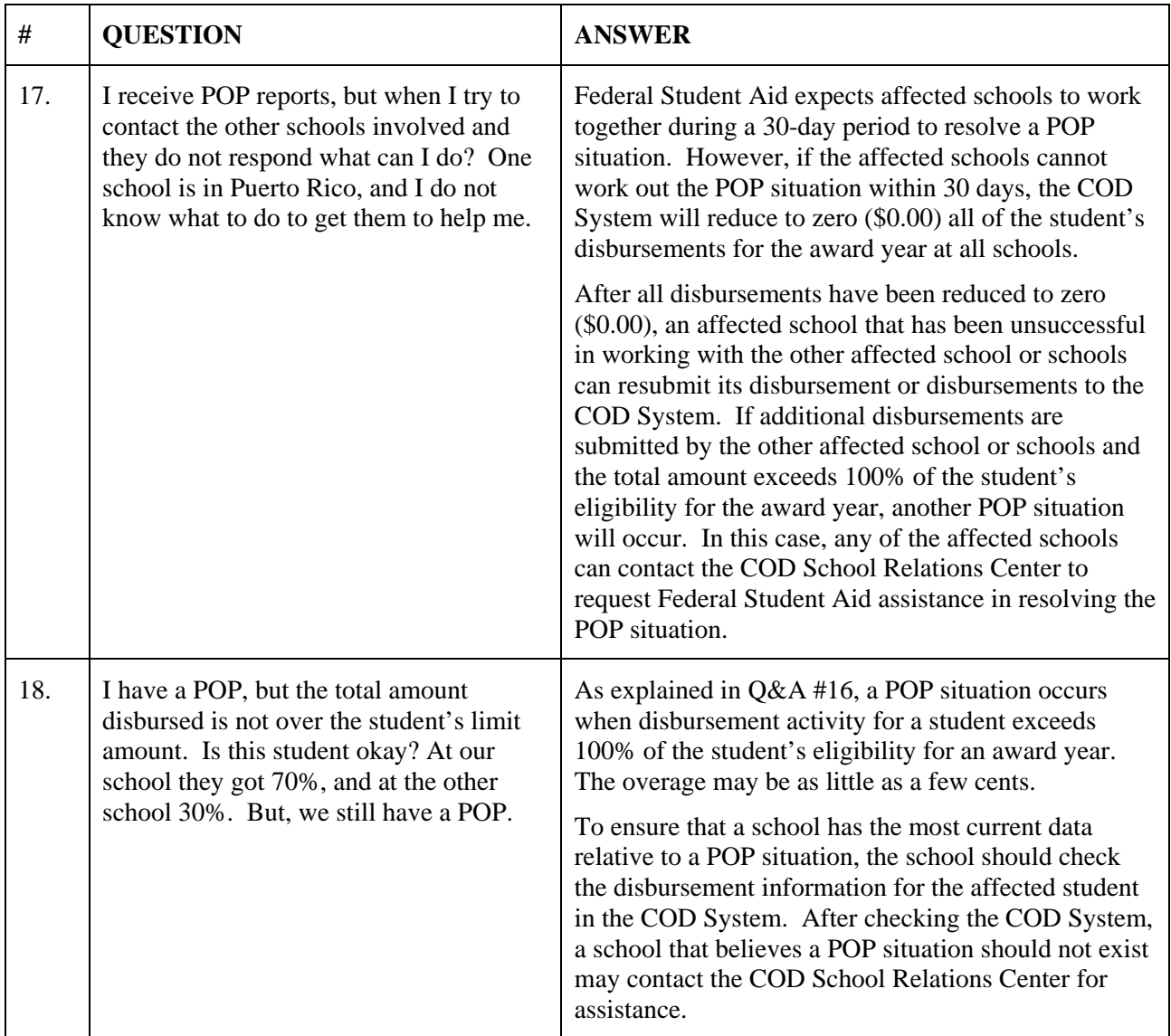

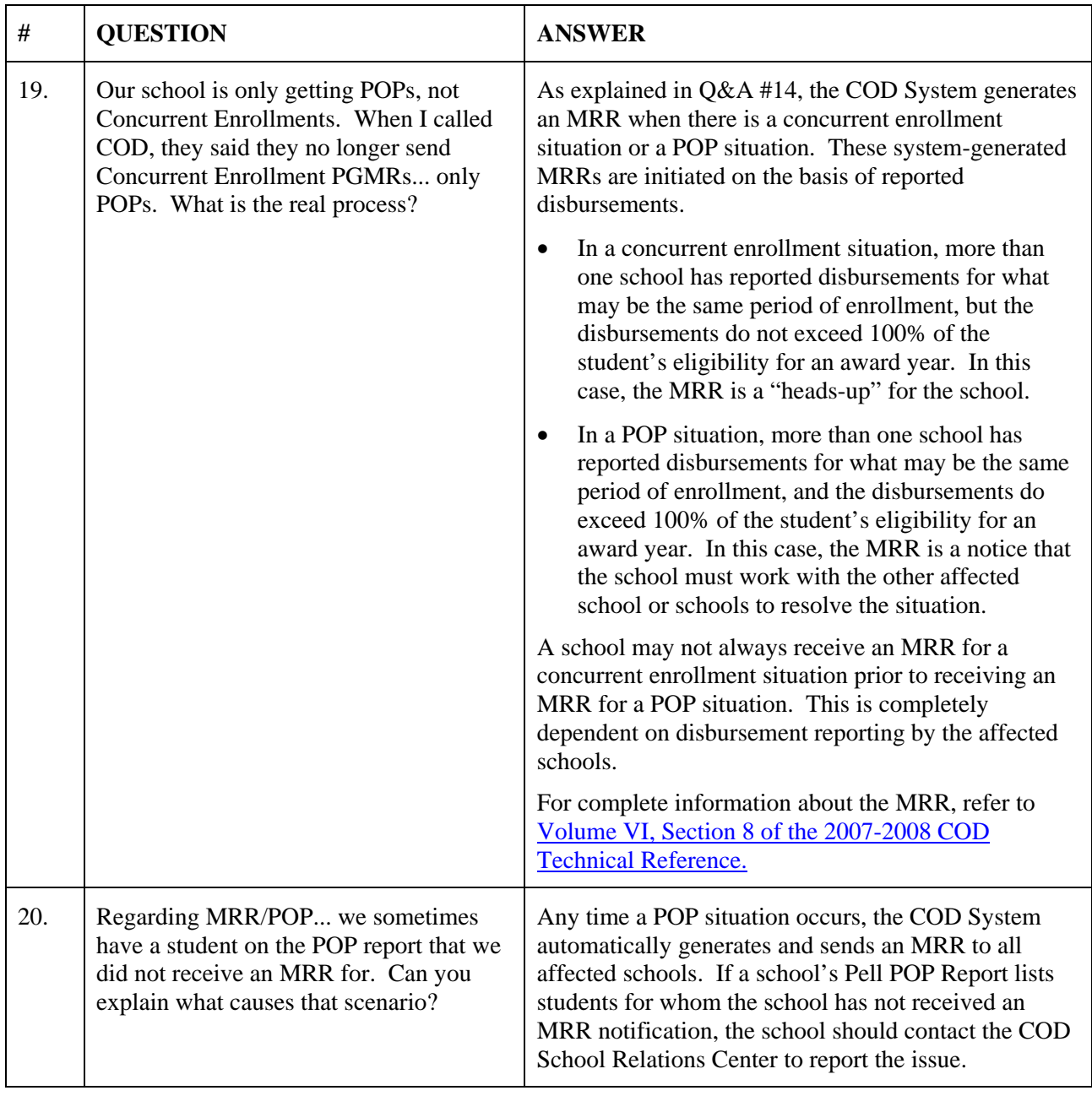

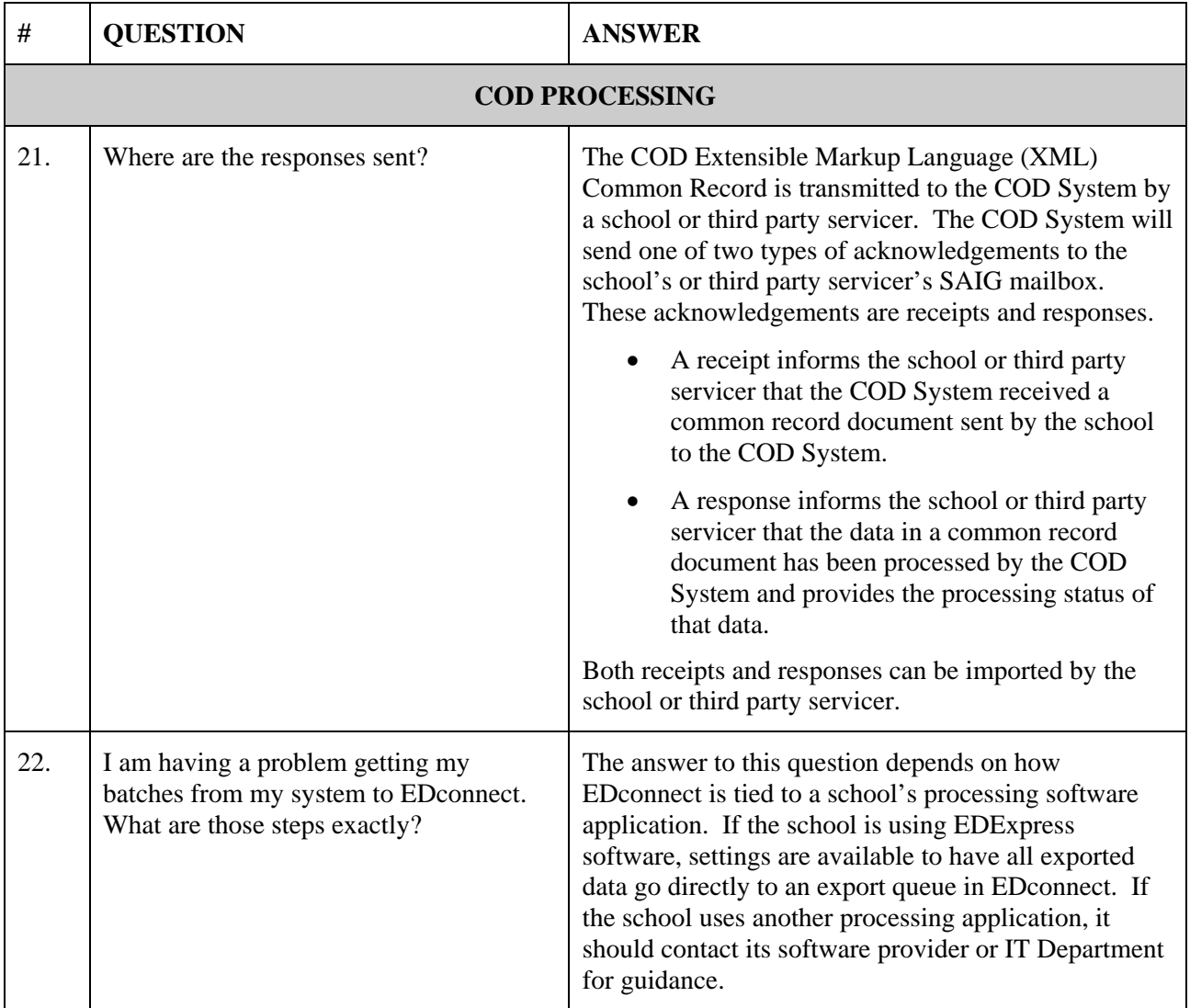

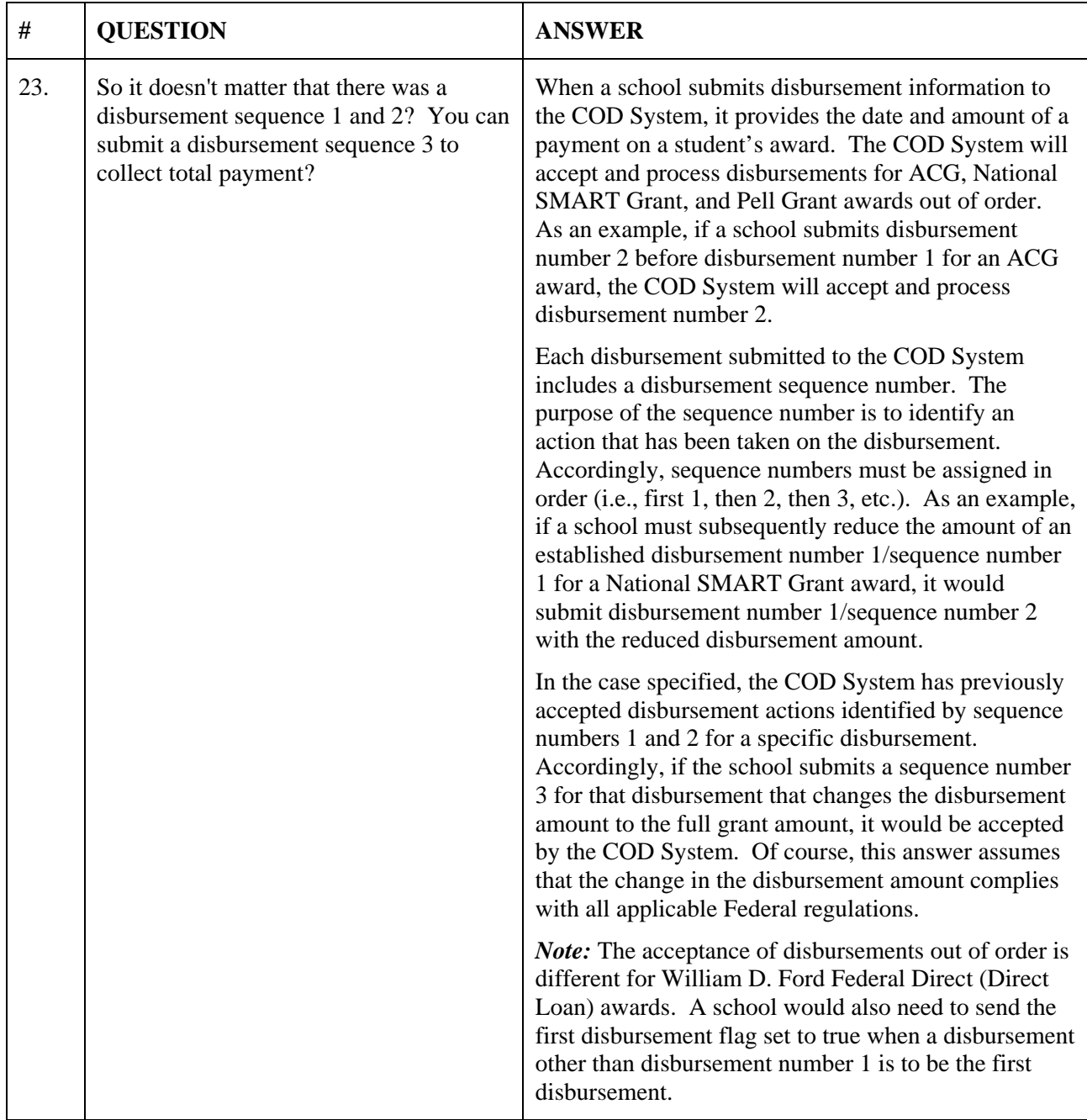

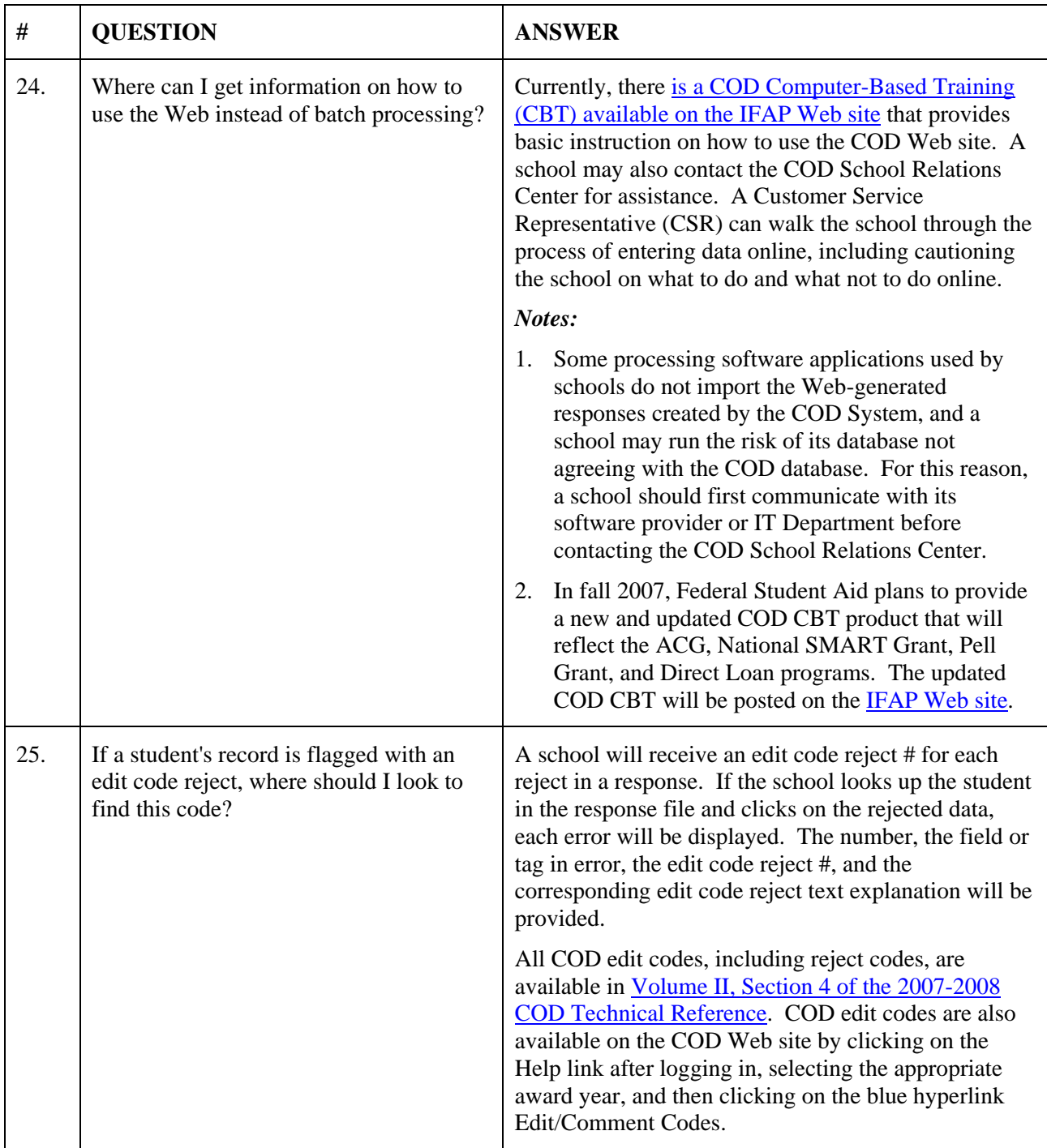

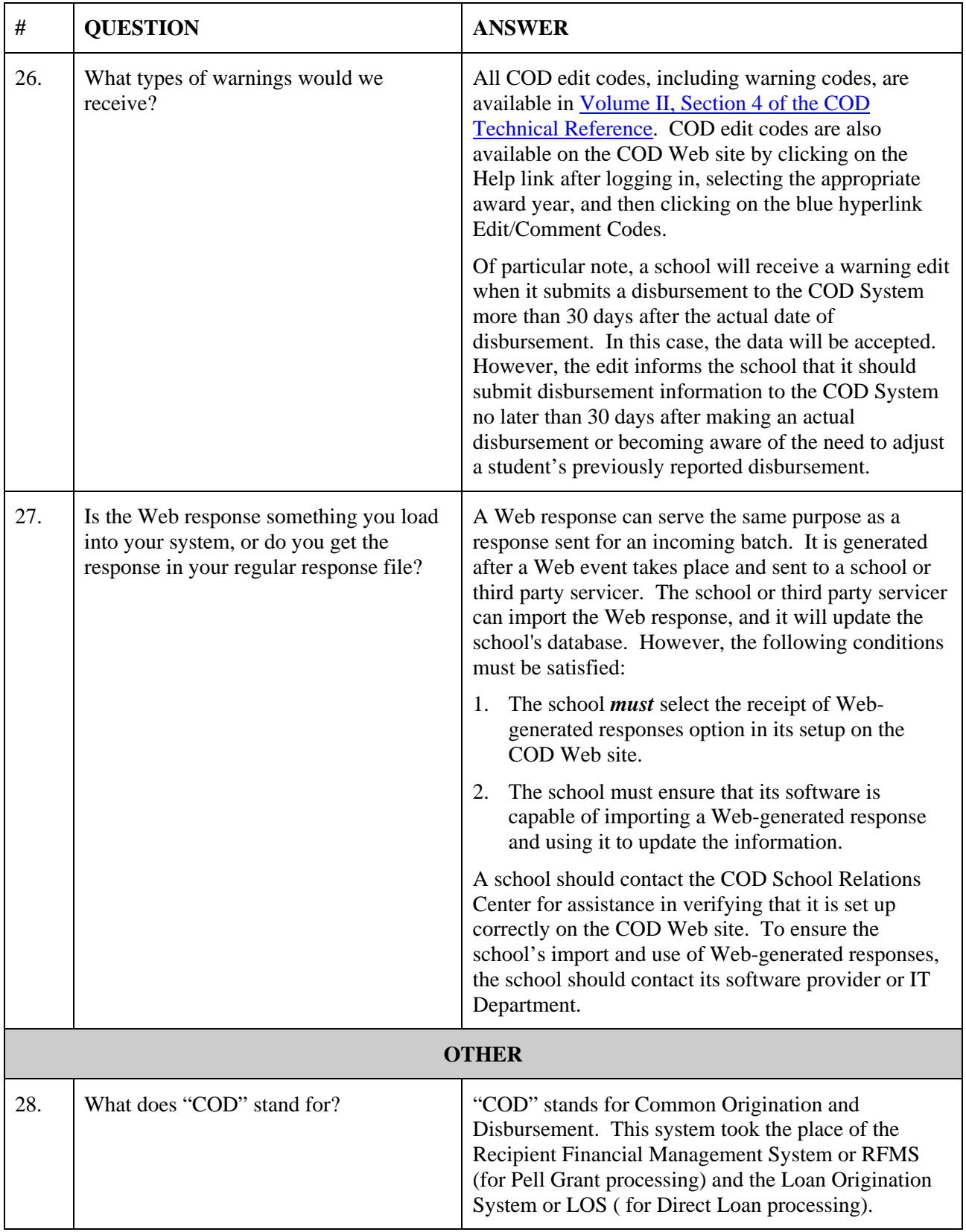

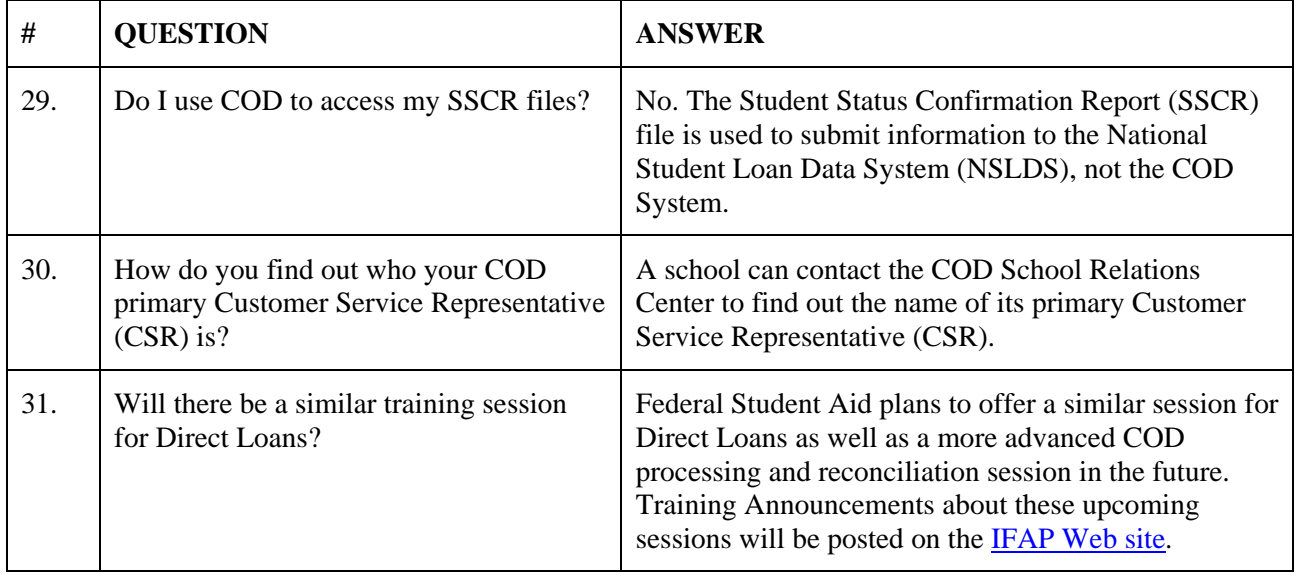